### NSEC3 TO NSEC Transition of .nu

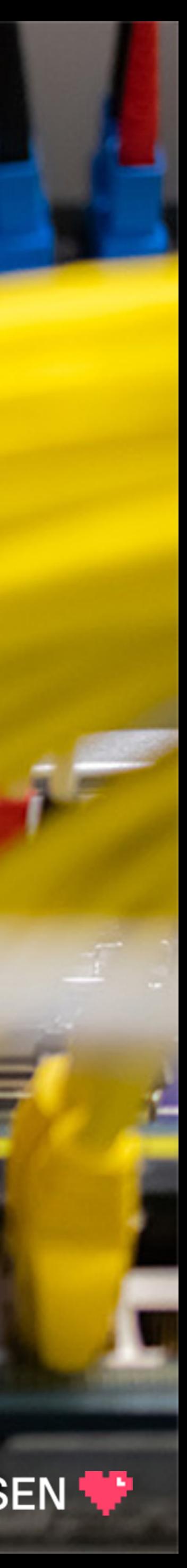

## **Ulrich Wisser**

- **Senior DNS Expert**
- **ulrich.wisser@internetstiftelsen.se DNS-Labs**
- **Swedish Internet Foundation**
- **Software Developer / System Architect for .SE registry system**
- **Co-Chair of Centr-Tech WG**
- **Member of DNS-OARC program committee**

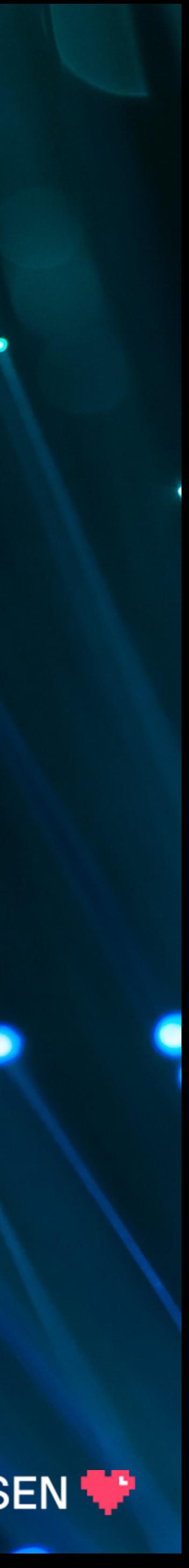

# **Transition from NSEC3 to NSEC**

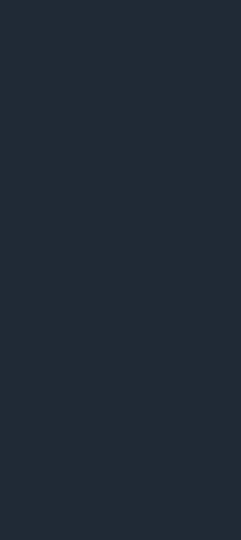

### **RFC 5155**

**10.5. Transitioning a Signed Zone from NSEC3 to NSEC**

To safely transition back to a DNSSEC [RFC4035] signed zone, simply reverse the procedure above:

2. 2. Remove the NSEC3PARAM RRSet. This will signal the server to use the NSEC

- 1. Add NSEC RRs incrementally or all at once.
- RRs for negative and wildcard responses.
- 3. 3. Remove the NSEC3 RRs either incrementally or all at once.
- complete, all NSEC3-unaware clients will treat the zone as secure.

4. Transition all of the DNSKEYs to DNSSEC algorithm identifiers. After this transition is

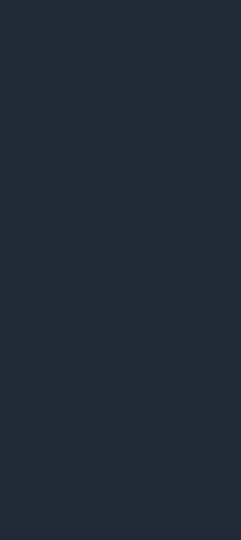

**What could possibly go wrong?**

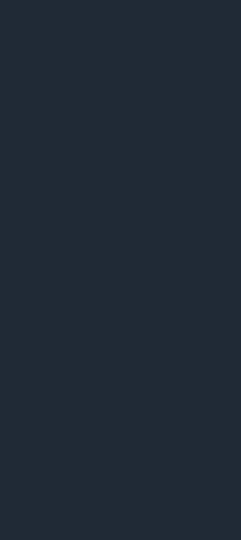

PTS NIS CEO

CISO

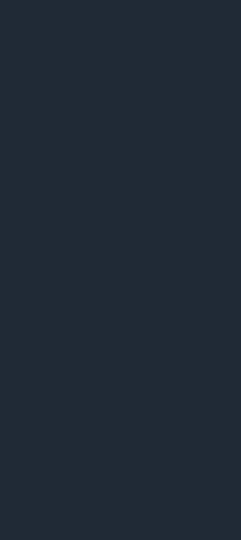

**DO SOME TESTING**

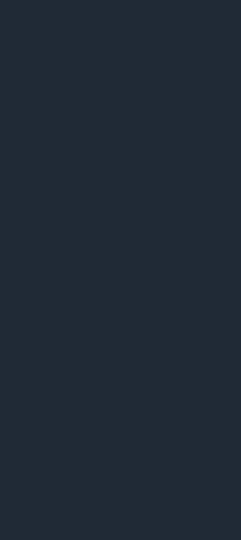

# **NO ANSWER VS.**

**Answer: NO ANSWER**

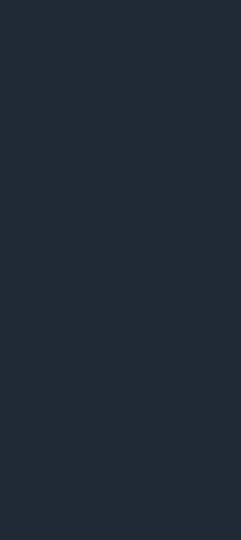

#### **NSEC/NSEC3 Testbed**

No Data – No Wildcard

No Data – Wildcard

## No NSEC No NSEC3 NSEC/NSEC3 doesn't cover label NSEC does cover label - NSEC3 doesn't NSEC3 does cover label – NSEC doesn't Data with NSEC/NSEC3

INTERNETSTIFTELSEN

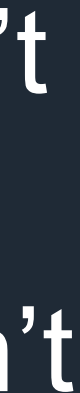

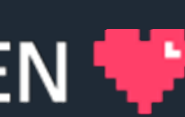

Name Error – No Wildcard

Empty Non Terminal

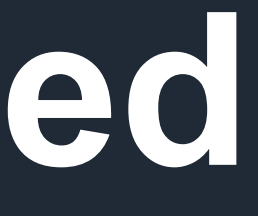

## **https://public-dns.info**

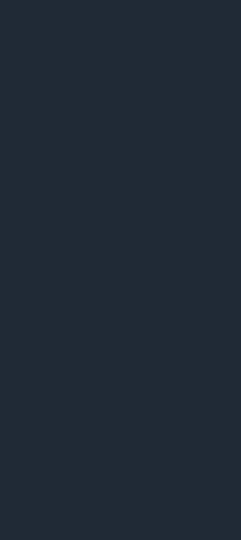

### **RESULTS**

No Nsec No Nsec3

Nsec Does Not Cover Label Nsec3 Does Not Cover Label Nsec And Nsec3 Do Not Cover Label Nsec Does Cover Label Nsec3 Does Not Nsec Does Not Cover Label Nsec3 Does

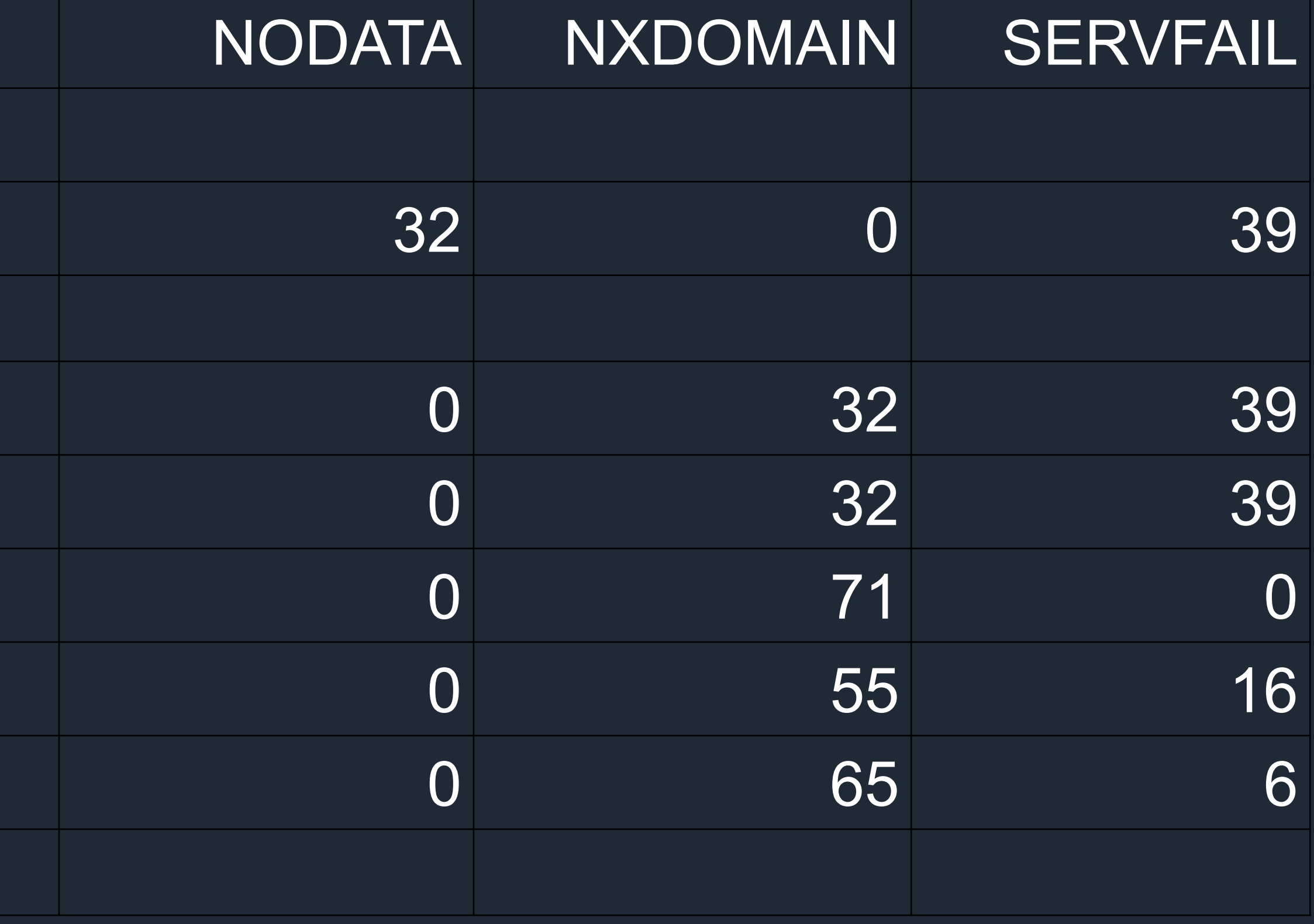

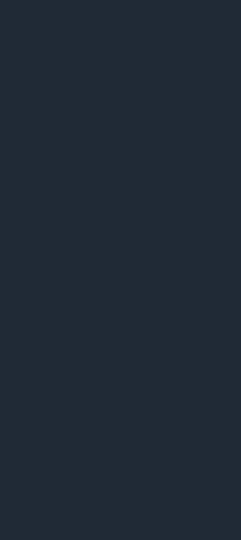

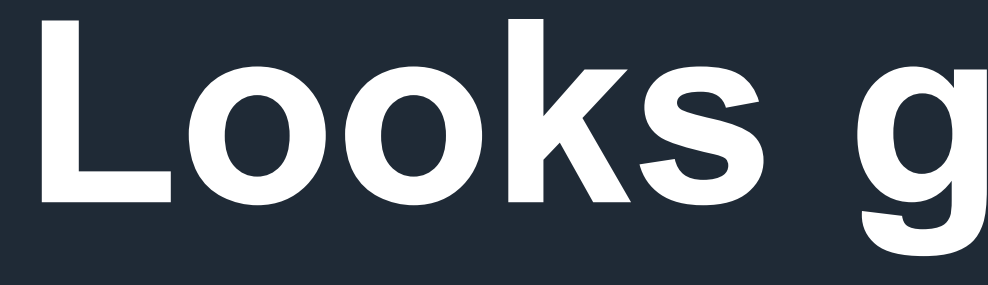

**Looks good to go!**

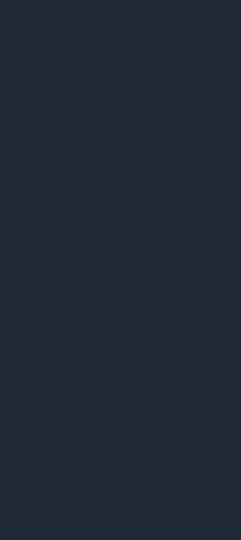

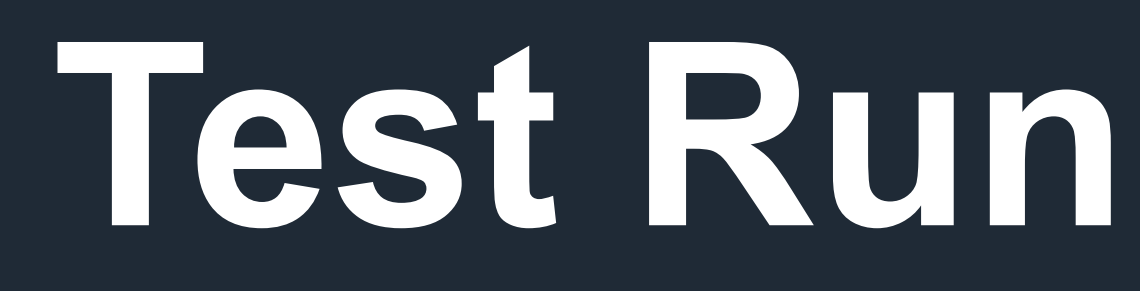

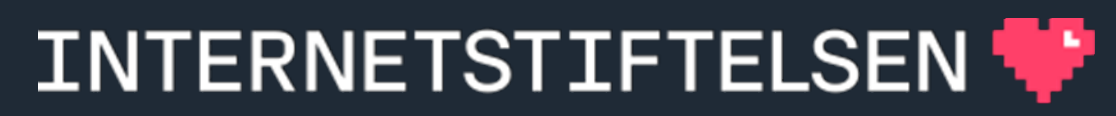

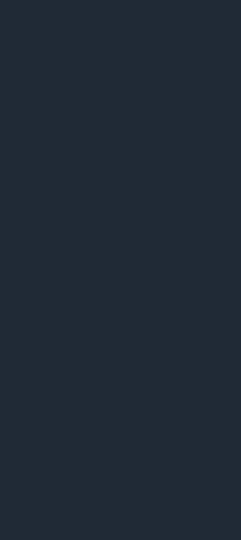

#### **\*.NU -> \*.NUTEST.NU**

**OpenDNSSEC** 

One Anycast DNS Provider

Ripe Atlas Measurement with 500 probes

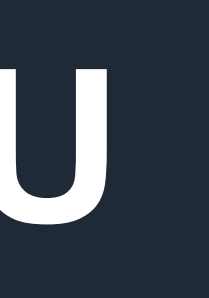

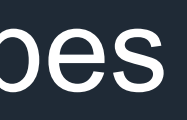

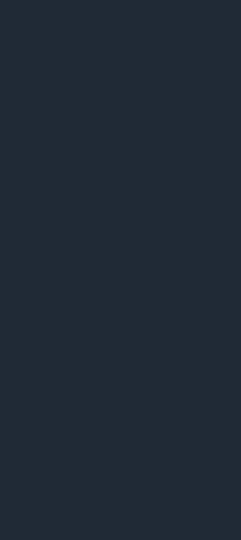

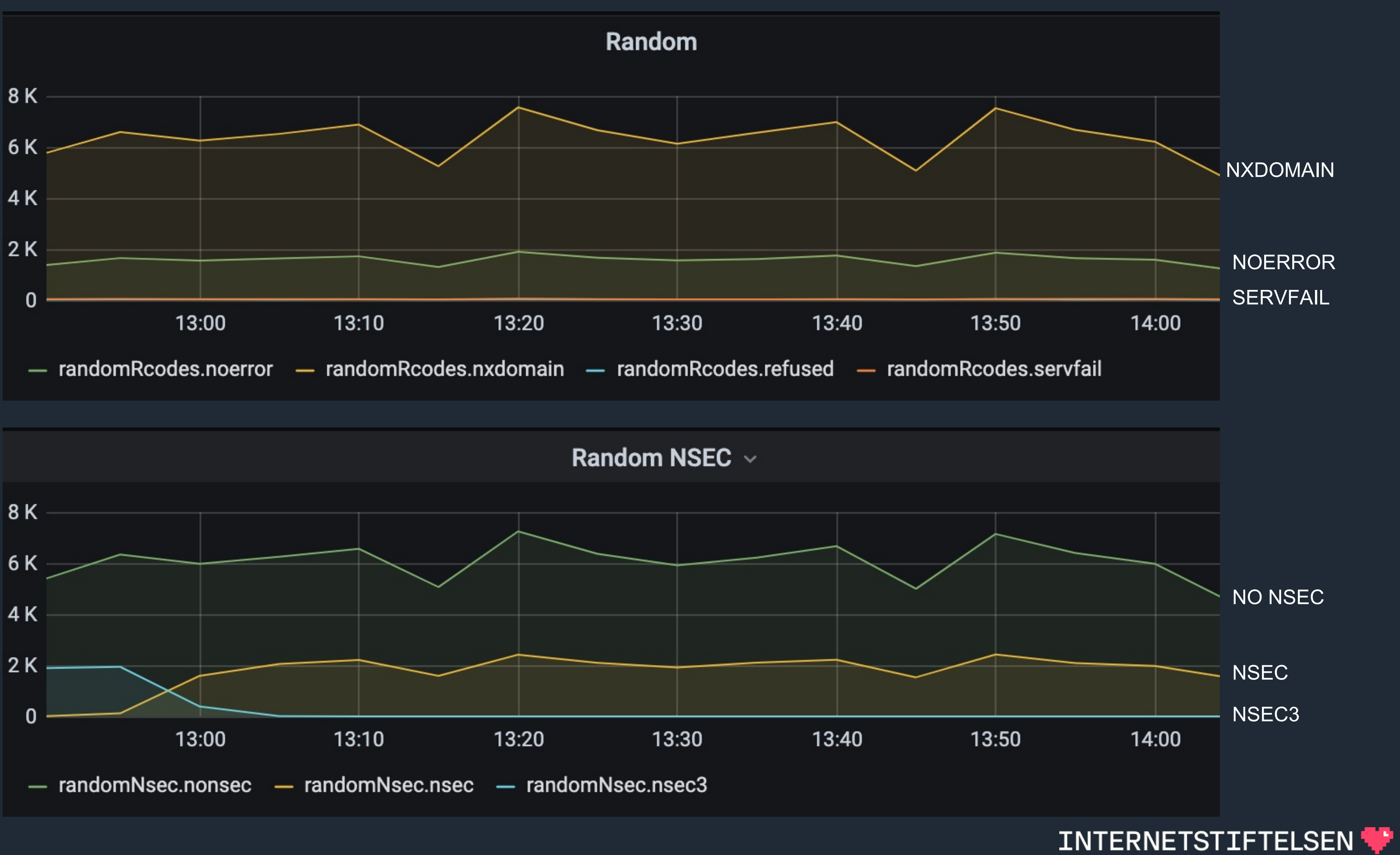

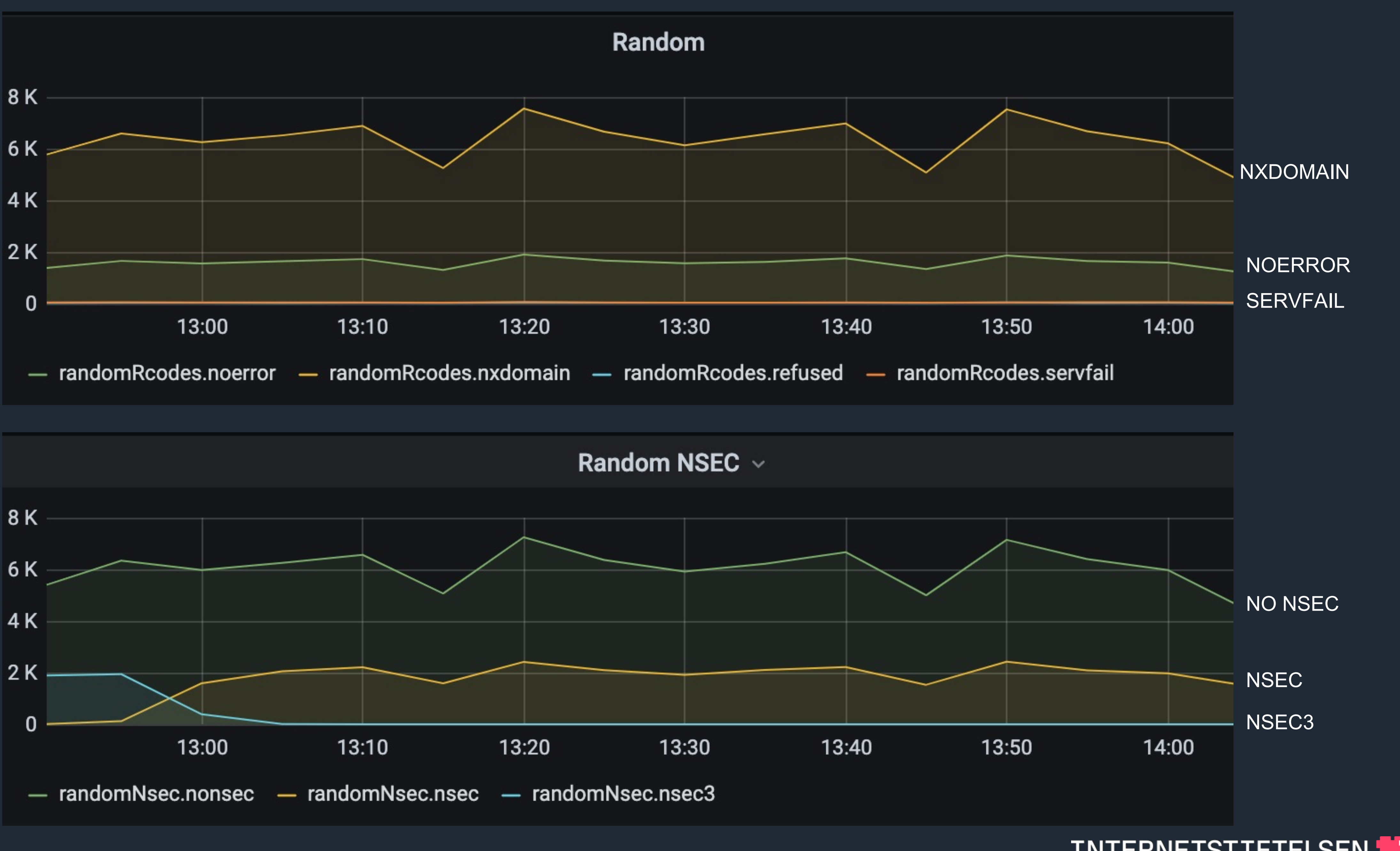

# **Looks good! Good to go!**

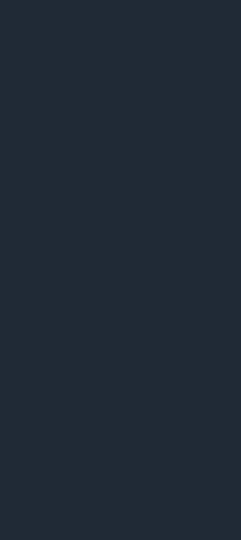

#### **.NU**

#### OpenDNSSEC

Three Anycast DNS Providers

Ripe Atlas Measurement with 5000 probes

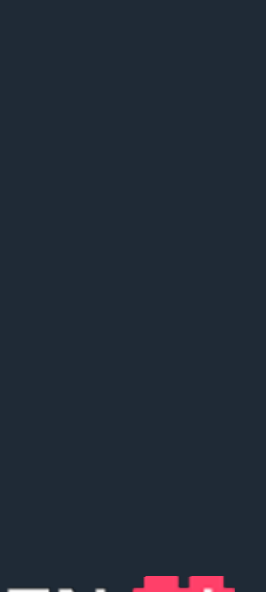

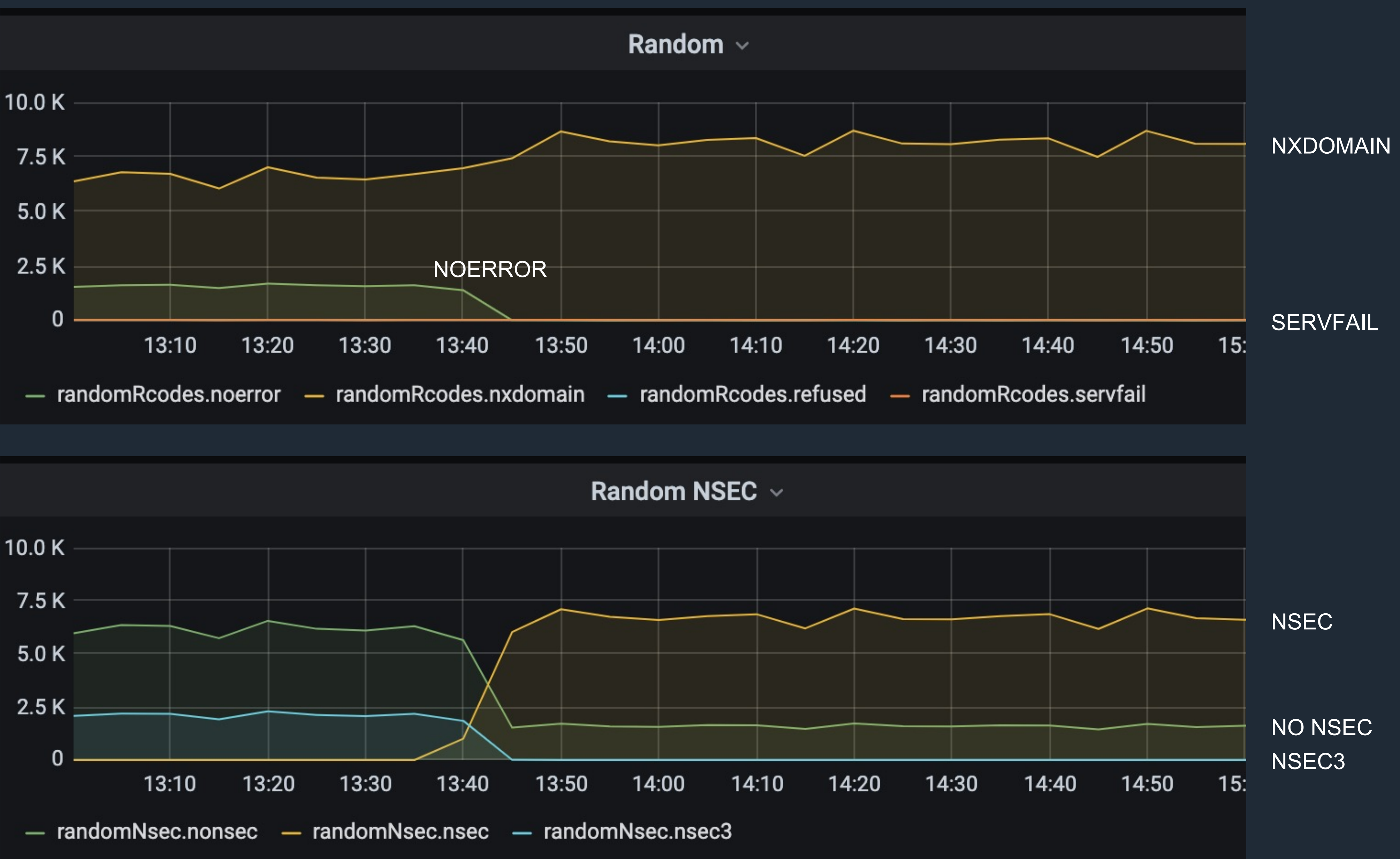

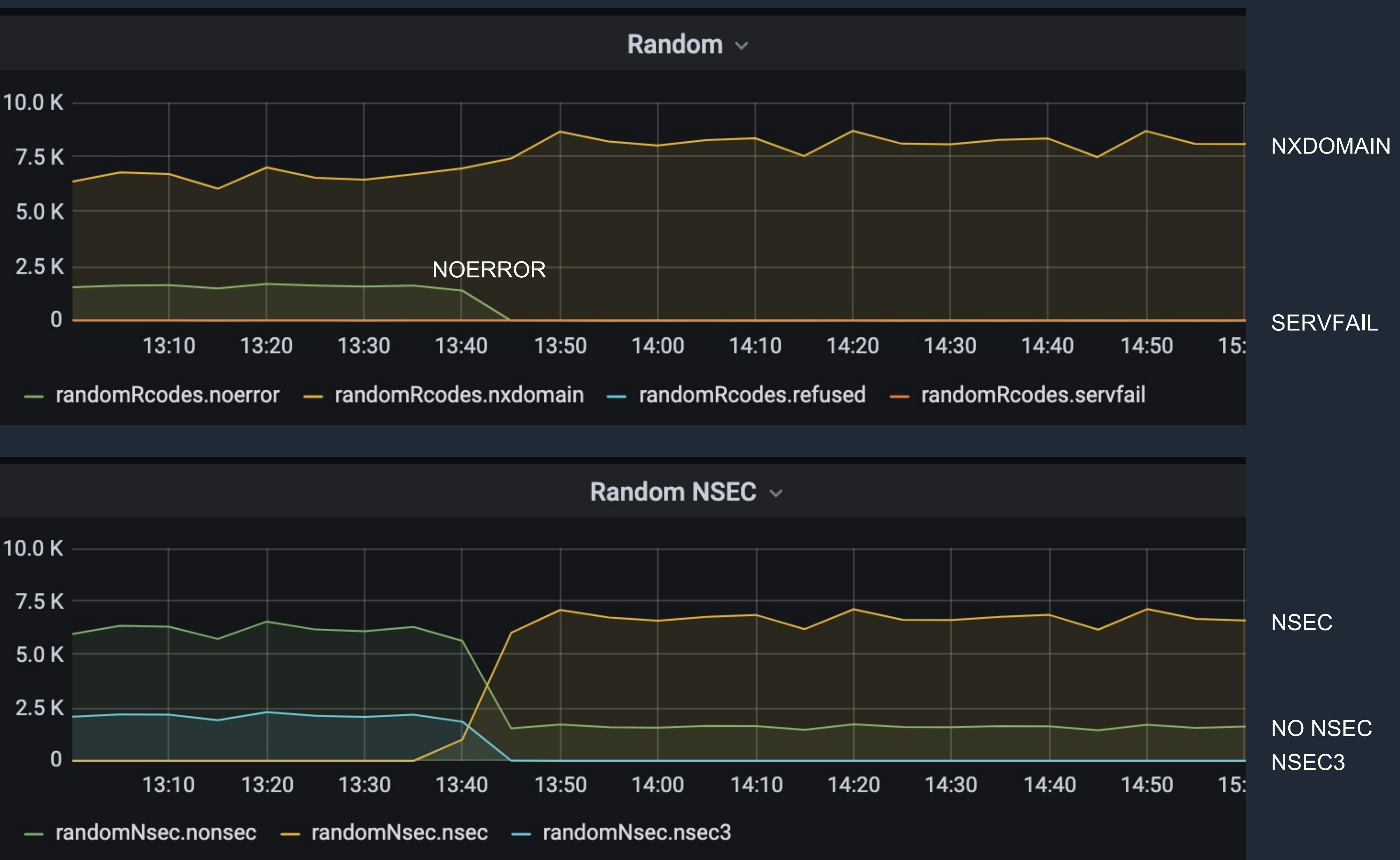

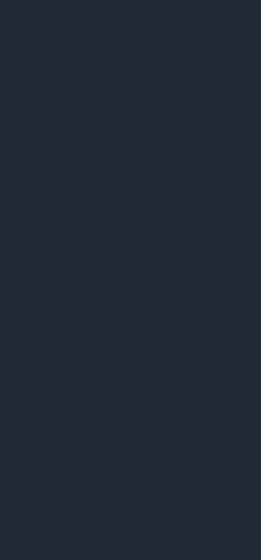

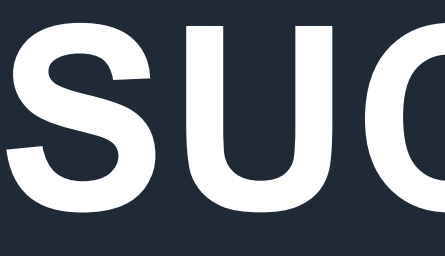

SUCCESS

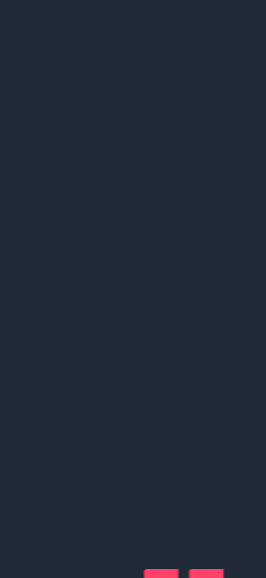